## EzBrowser Tabbed Webbrowser With License Key [Latest] 2022

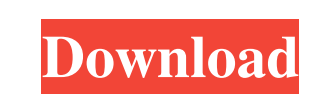

**EzBrowser Tabbed Webbrowser Crack + Download X64**

An all-in-one tabbed web browser for your PC. Find and launch websites, launch and edit your email, surf the net, receive faxes, and more. EzBrowser Tabbed Webrowser Features: <sup>[7]</sup> Large library of web sites including popular and major search engines  $\mathbb{Z}$  Browse with ease using the tabbed web browser interface  $\boxed{?}$  Web history with fast loading new sites  $\boxed{?}$  Online news and weather available  $\overline{?}$  Keep a global calendar of events (including dates and times) with alarm and task reminders  $\Omega$  Send and receive e-mail  $\Omega$  Receive faxes  $\Omega$  Send faxes  $\Omega$  Make phone calls to the web  $\Omega$  Keep a task list with notes, dates, priorities and deadlines  $\Omega$  Keep a task list with notes, dates, priorities and deadlines  $\Omega$  Quickly save web pages as documents  $\Omega$  Open hyperlinks in your default web browser **7** Automatic updates and protection against virus attacks EzBrowser Tabbed Webrowser License: EzBrowser Tabbed Webrowser is licensed as freeware for single use only. Buy the full version for further use. Skype is a software developed by Skype Technologies S.A. that enables users to make free voice calls over the Internet. Skype can be used from most Internet browsers. The software allows users to: make calls to landlines and mobile phones; make video calls to landlines and mobile phones; make calls to Skype user accounts via the Web and Windows devices. Skype also allows users to: send instant messages to multiple contacts at the same time; conduct calls with callers on MSN Messenger, Yahoo! Messenger and AIM; conduct video calls with users on other instant messengers and websites; use applications, such as voice over Internet protocol (VoIP) telephony, videoconferencing, and, in some cases, videophone; and use video chat. Skype was first released in the Beta period of November 2006. It was developed by Niklas Zennström, Janus Friis and others. Skyp... Skype is a software developed by Skype Technologies S.A. that enables users to make free voice calls over the Internet. Skype can be used from most Internet browsers. The software allows users to: make calls to landlines and mobile phones; make video calls to landlines and mobile phones; make calls to

available. Limitations: **7** Some features disabled www.powerpad.com USER AGREEMENT THIS SOFTWARE IS LICENSED, NOT SOLD. © 2003, 2007 The PowerPad Mac Team, All Rights Reserved. PowerPad is a registered trademark of the PowerPad Mac Team. 3 Last Updated: 07-15-03 View and edit the date and time of the website by clicking on the "Clock" icon, which is located at the bottom right corner of the browser. To change the size of the browser window, drag the corners with your mouse. The upper left corner has a picture of a chair.

## **EzBrowser Tabbed Webbrowser Download X64 (Updated 2022)**

Macro Key board Control of Internet Explorer or other applications. Quickly launch Internet Explorer, display Internet favorites, go directly to a Web site, launch Internet Explorer, run an application or open your favorite program. Limitations: <sup>[7]</sup> Some features disabled Sites Description: Simply launch the site you want to view in your web browser. There are many sites

Clicking on the picture or the big green + button will enlarge the window. To shrink the browser window, click the picture and hold down the mouse button, then drag it down to a smaller size. To return to the default browser size, click on the green + button again. Using the "Font Size" button at the bottom right corner of the browser window will change the font size. The "Cursor" button at the bottom left corner of the browser window will move the cursor to a different part of the browser window. Frequently Asked Questions Q: What is the difference between PowerPad and PowerTab? A: PowerPad is simply a tabbed web browser that allows you to view a web site in different tabbed windows. PowerTab is a full featured web browser that allows you to view a web site as a single tab. Q: How do I launch PowerTab? A: PowerPad runs by itself. You do not need to launch PowerPad first. Q: I can not open a Web site that uses Java Script, how do I enable it? A: Click on the "Script" button at the bottom left corner of the browser window. Select "Always Enable" from the drop down menu, and select "All sites" from the drop down menu next to "JavaScript". Q: How do I view HTML files in PowerPad? A: Click on the "HTML" button at the 81e310abbf

Limitations: EzBrowser Tabbed Webbrowser is a powerful Internet browser with the following features:  $\overline{?}$  Bookmark your favorite Web pages by pinning them to your home screen  $\overline{?}$  Quickly launch your favorite Internet Web sites with your current location or scheduled date, time and location  $\Omega$  Click a calendar entry to quickly launch a Web page of that day  $\Omega$  Create personal folders or bookmarks that can be named and organized just the way you want them  $\Omega$  Create Internet Favorites - With a click of the mouse you can save any of the Web sites you visit for quick access EzBrowser Tabbed Webbrowser Features: The full version adds many other great features, such as:  $\sqrt{2}$  Contacts (integrated with the Windows Address Book)  $\sqrt{2}$  Schedule  $\sqrt{2}$  To Do, Notes and Passwords  $\overline{a}$  Add Web pages from other computers in the network with One Click Bookmarks **<u>?</u> Web Server Browser ? Web Notebooks (organize your Web pages) EzBrowser** Tabbed Webbrowser is so easy to use, you'll wonder how you ever lived without it! EzBrowser Tabbed Webbrowser Installation: The EzBrowser Tabbed Webbrowser setup package includes a complete EzBrowser Tabbed Webbrowser setup wizard. Simply follow the on-screen instructions and within minutes, you'll have EzBrowser Tabbed Webbrowser up and running on your computer. EzBrowserTabbedWebBrowserSetupUserGuideNew EzBrowserTabbedWebBrowserSetupUserGuideNew EzBrowser

**What's New In?**

EzBrowser Tabbed Webrowser is a powerful Internet browser. It can display all your favorite Internet Web sites on a single screen with an easy to use interface. Features: \* Wide range of over 2000 Web sites to choose from. \* Add to favorites by highlighting and clicking on a site. \* Click on a date in the calendar to display that site. \* Watch sites as they are added or removed to favorites. \* Set your Home page, change it every day. \* Launch your favorite Web sites automatically. \* Transfers your Favorites from other browsers. \* Possibility to save any page as a Print screen for later printing. \* Built in support for four languages: English, French, German,

Spanish \* Built in support for a local weather forecast. \* Built in support for a local currency converter. \* Built in support for a link to any newspaper for web edition. \* Built in support for a link to a dictionary for web edition. \* Built in support for a link to a calculator for web edition. \* Built in support for a link to a list of quick access icons for web edition. \* Built in support for a link to a list of frequently used Internet sites for web edition. \* Built in support for a link to a resource center for web edition. \* Built in support for a link to the home page of the university to which you belong for web edition. \* Built in support for a link to your class schedule for web edition. \* Built in support for a link to an electronic journal for web edition. \* Built in support for a link to your e-mail client for web edition. \* Built in support for a link to your e-mail log for web edition. \* Built in support for a link to your e-mail index for web edition. \* Built in support for a link to your bills for web edition. \* Built in support for a link to your calendar for web edition. \* Built in support for a link to your appointment calendar for web edition. \* Built in support for a link to your contacts for web edition. \* Built in support for a link to your "Go to" list for web edition. \* Built in support for a link to your notes for web edition. \* Built in support for a link to your Passwords for web edition. \* Built in support for a link to your Passwords for web edition. \* Built in support for a link to your schedules for web edition. \* Built in support for a link to your schedule for web edition. \* Built in support for a link to your schedules for web edition. \* Built in support for a link to your schedule for web edition. \* Built in support for a link to your schedule for web edition. \* Built in support for a link to your schedule for

- Supported OS: Windows XP, Windows 7, Windows 8, Windows 10 - Supported CPU: Intel Core 2 Duo / Athlon x86-64 - Memory: 1 GB - Video Card: Minimum Radeon HD 7700, Nvidia Geforce 8800, Intel HD4000 - DirectX Version: 9.0c Project Background Fatebound is the next iteration in the God of War Series. God of War: Ascension introduced a new combat system, a new approach to level design, and a new story and setting for

<https://larereforma.com/wp-content/uploads/2022/06/vallakey.pdf> <https://tablerodeajedrez.net/wp-content/uploads/2022/06/haukmiri.pdf> <https://ibaimoveis.com/wp-content/uploads/2022/06/martgar.pdf> <https://facturacionenlinea.mx/wp-content/uploads/2022/06/kaleeli.pdf> [https://veronacquisti.it/wp-content/uploads/2022/06/Plogue\\_Bidule-1.pdf](https://veronacquisti.it/wp-content/uploads/2022/06/Plogue_Bidule-1.pdf) <https://tjmeyerbooks.com/wp-content/uploads/2022/06/promfre.pdf> <https://ubex.in/wp-content/uploads/2022/06/alenes.pdf> <http://fengshuiforlife.eu/wp-content/uploads/2022/06/emymaka.pdf> <https://seniordiscount.ca/wp-content/uploads/2022/06/dascar.pdf> <https://indiatownship.com/wp-content/uploads/2022/06/natshru.pdf>